#### <span id="page-0-0"></span>Informática II Introducción a  $C++$

Gonzalo F. Perez Paina

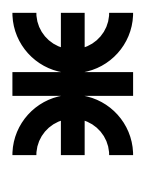

Universidad Tecnológica Nacional Facultad Regional Córdoba UTN-FRC

 $-2019-$ 

## Introducción

- $\triangleright$  C++ presenta mejoras en muchas de las características de C
- Brinda la posibilidad de aplicar el paradigma de programación orientado a objetos (OOP, Object Oriented Programming)
- ◮ Los programas en C++ se construyen mediante: *funciones* y tipos de datos definidos por el usuario llamados *clases*
- $\triangleright$  En el nombre C++ se incluye el operador de incremento  $(++)$  indicando una mejora respecto a C
- ► C++ fue desarrollado por Bjarne Stroustrup en los Laboratorios Bell, originalmente llamado "C con clases" (<http://www.stroustrup.com/>)
- $\triangleright$  En la biblioteca estándar contiene una gran colección de clases y funciones

#### $Introduce  $\infty$  – Estándose$

- $\blacktriangleright$  Han sido publicadas cinco revisiones del estándar C++
- $\triangleright$  Actualmente se está trabajando en la siguiente revisión C++20

### Introducción – Estándares

- $\blacktriangleright$  Han sido publicadas cinco revisiones del estándar C++
- $\triangleright$  Actualmente se está trabajando en la siguiente revisión C++20
- 1. En 1998 surgi´o el primer est´andar ISO, el ISO/IEC 14882:1998, conocido informalmente como C++98
- 2. En 2003 se publicó una nueva versión del estándar de  $C_{++}$  llamado ISO/IEC 14882:2003 que corrigió problemas detectados en  $C++98$
- 3. La siguiente revisión mayor del estándar se conocía informalmente como "C++0x", el cual no se liberó hasta 2001, C++11 (14882:2011). Esta versión incluye muchos agregados tanto al núcleo del lenguaje como a la biblioteca estándar
- 4. En 2014 se liberó el estándar  $C_{++14}$  como una pequeña extensión de  $C++11$ , corrigiendo algunos bugs y agregando pequeñas mejoras
- 5. La siguiente revisión importante fue en 2017, publicada en diciembre

#### Ejemplo: suma de dos enteros en C

```
1 /* Programa de suma */
2 #include <stdio.h>
3
4 /* La función main inicia la ejecución del programa */
5 int main(void)
6 {
7 int entero1; /* primer número a introducir por el usuario */
8 int entero2; /* segundo número a introducir por el usuario */
9 int suma; /* variable en la que se almacenará la suma */
10
11
12
13
14
15
16
17
18
19
20
21 return 0; /* indica que el programa terminó con éxito */
22 } /* fin de la función main */
```
#### Ejemplo: suma de dos enteros en C

```
1 /* Programa de suma */
2 #include <stdio.h>
3
4 / * La función main inicia la ejecución del programa */5 int main(void)
6 {
7 int entero1; /* primer número a introducir por el usuario */
8 int entero2; /* segundo número a introducir por el usuario */
9 int suma; /* variable en la que se almacenará la suma */
10
11 printf("Introduzca el primer entero\n"); /* indicador */
12 scanf("%d", &entero1); /* lee un entero */
13
14 printf("Introduzca el segundo entero\n"); /* indicador */
15 scanf("\frac{0}{0}", &entero2); /* lee un entero */
16
17
18
19
20
21 return 0; /* indica que el programa terminó con éxito */
22 } /* fin de la función main */
```
#### Ejemplo: suma de dos enteros en C

```
1 /* Programa de suma */
2 #include <stdio.h>
3
4 / * La función main inicia la ejecución del programa */5 int main(void)
6 {
7 int entero1; /* primer número a introducir por el usuario */
8 int entero2; /* segundo número a introducir por el usuario */
9 int suma; /* variable en la que se almacenará la suma */
10
11 printf("Introduzca el primer entero\n"); /* indicador */
12 scanf("%d", &entero1); /* lee un entero */
13
14 printf("Introduzca el segundo entero\n"); /* indicador */
15 scanf("\frac{0}{0}", &entero2); /* lee un entero */
16
17 suma = entero1 + entero2; /* asigna el resultado a suma */18
19 printf("La suma es %d\n", suma); /* imprime la suma */
20
21 return 0; /* indica que el programa terminó con éxito */
22 } /* fin de la función main */
```
### Ejemplo: suma de dos enteros en C++

```
1 // Programa de suma
2 #include <iostream>
3
4 using namespace std;
5
6 int main()
7 {
8
9
10
11
12
13
14
15
16
17
18
19 return 0; // indica que el programa terminó de manera exitosa
20 } // fin de la función main
```
#### Ejemplo: suma de dos enteros en C++

```
1 // Programa de suma
2 #include <iostream>
3
4 using namespace std;
5
6 int main()
7 {
8 int entero1;
9 cout << "Introduzca el primer entero\n";
10 cin >> entero1;
11
12 int entero2; // declaración
13 cout << "Introduzca el segundo entero\n";
14 cin \gg entero2:
15
16
17
18
19 return 0; // indica que el programa terminó de manera exitosa
20 } // fin de la función main
```
#### Ejemplo: suma de dos enteros en C++

```
1 // Programa de suma
2 #include <iostream>
3
4 using namespace std;
5
6 int main()
7 {
8 int entero1;
9 cout << "Introduzca el primer entero\n";
10 cin >> entero1;
11
12 int entero2; // declaración
13 cout << "Introduzca el segundo entero\n";
14 cin >> entero2;
15
16 int suma = entero1 + entero2; // declaración
17 cout << "La suma es " << suma << endl;
18
19 return 0; // indica que el programa terminó de manera exitosa
20 } // fin de la función main
```
## Comentarios de una sola línea

- $\triangleright$  Es común utilizar comentarios cortos al final de una línea de código
- $\blacktriangleright$  C necesita abrir y cerrar el comentario con /\* y \*/
- $\blacktriangleright$  C++ permite comentarios de una sola línea con //
- $\blacktriangleright$  El comentario comienza con // y termina al final de la línea

# Comentarios de una sola línea

- $\triangleright$  Es común utilizar comentarios cortos al final de una línea de código
- ► C necesita abrir y cerrar el comentario con /\* y \*/
- $\blacktriangleright$  C++ permite comentarios de una sola línea con //
- $\blacktriangleright$  El comentario comienza con // y termina al final de la línea

```
Comentario en C
/* Comentario de una sola línea */. . .
/* Comentario largo que */
/* necesita de varias líneas */. . .
/* Otro comentario largo que
  necesita de varias líneas */
. . .
```
# Comentarios de una sola línea

- $\triangleright$  Es común utilizar comentarios cortos al final de una línea de código
- ► C necesita abrir y cerrar el comentario con /\* y \*/
- $\blacktriangleright$  C++ permite comentarios de una sola línea con //
- $\triangleright$  El comentario comienza con // y termina al final de la línea

```
Comentario en C
/* Comentario de una sola línea */. . .
/* Comentario largo que */
/* necesita de varias líneas */. . .
/* Otro comentario largo que
  necesita de varias líneas */
. . .
                                         Comentario en C++
                                         // Comentario de una sola línea
                                         . . .
                                         // Comentario largo que
                                         // necesita de varias líneas
                                         . . .
```
 $C++$  brinda una alternativa a las llamadas de funciones  $print()$  y scanf() para manejar la entrada y salida de cadenas y de tipos de datos

 $C++$  brinda una alternativa a las llamadas de funciones  $print()$  y scanf() para manejar la entrada y salida de cadenas y de tipos de datos

#### En C printf("Ingrese un entero: "); scanf("%d", &entero); printf("El entero es: %d\n", entero);  $En C++$ cout << "Ingrese un entero: "; cin >> entero; cout << "El entero es: " << entero << '\n';

 $C++$  brinda una alternativa a las llamadas de funciones  $print()$  y scanf() para manejar la entrada y salida de cadenas y de tipos de datos

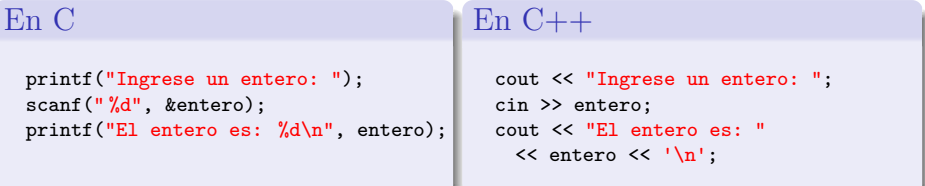

► Los operadores de *"inserción y extracción de flujo"* (<< y >>), a diferencia de las funciones de biblioteca printf y scanf, no necesitan de cadenas de formato y de especificadores de conversión para indicar los tipos de datos que son extraídos o introducidos

 $C++$  brinda una alternativa a las llamadas de funciones  $print()$  y scanf() para manejar la entrada y salida de cadenas y de tipos de datos

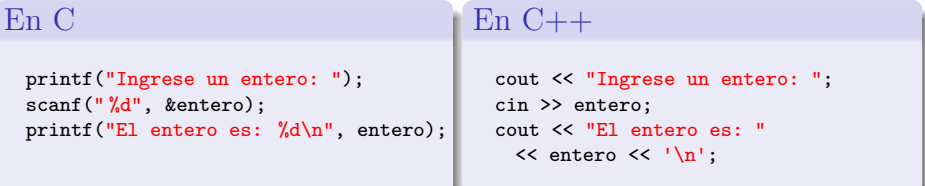

- ► Los operadores de *"inserción y extracción de flujo"* (<< y >>), a diferencia de las funciones de biblioteca printf y scanf, no necesitan de cadenas de formato y de especificadores de conversión para indicar los tipos de datos que son extraídos o introducidos
- ► C++ tiene muchos ejemplos como este en los cuales *"sabe"* de forma automática que tipos de datos utilizar
- $\triangleright$  Cuando se utiliza el operador de extracción de flujo no necesita del operador de dirección  $\&$  (como scanf)

 $C++$  brinda una alternativa a las llamadas de funciones  $print()$  y scanf() para manejar la entrada y salida de cadenas y de tipos de datos

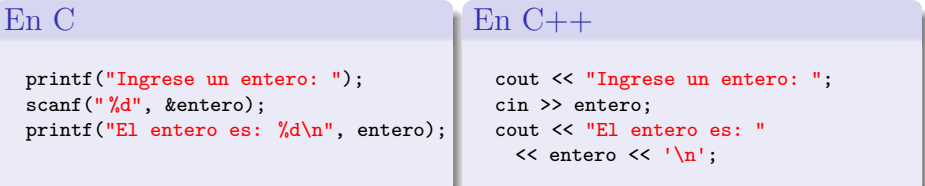

- ► Los operadores de *"inserción y extracción de flujo"* (<< y >>), a diferencia de las funciones de biblioteca printf y scanf, no necesitan de cadenas de formato y de especificadores de conversión para indicar los tipos de datos que son extraídos o introducidos
- ► C++ tiene muchos ejemplos como este en los cuales *"sabe"* de forma automática que tipos de datos utilizar
- $\triangleright$  Cuando se utiliza el operador de extracción de flujo no necesita del operador de dirección  $\&$  (como scanf)

Se debe incluir el archivo de cabecera iostream

► En C todas las declaraciones deben aparece, dentro del bloque, antes de cualquier enunciado ejecutable

- ► En C todas las declaraciones deben aparece, dentro del bloque, antes de cualquier enunciado ejecutable
- $\triangleright$  En C++ las declaraciones puede estar en cualquier parte de un enunciado ejecutable, siempre y cuando sea antes de su uso

```
cout << "Ingrese dos enteros: ";
int x, y;
cin \gg x \gg y;
cout << "La suma de " << x << " y " << y <<<< " es " << x+y << '\n';
```
- ► En C todas las declaraciones deben aparece, dentro del bloque, antes de cualquier enunciado ejecutable
- $\triangleright$  En C++ las declaraciones puede estar en cualquier parte de un enunciado ejecutable, siempre y cuando sea antes de su uso

```
cout << "Ingrese dos enteros: ";
int x, y;
cin >> x \rightarrow y;
cout << "La suma de " << x << " y " << y <<<< " es " << x+y << '\n\ln";
```
 $\triangleright$  Se puede también declarar variables dentro de la sección de inicialización de una estructura for, y mantiene el alcance hasta el final del bloque del for

```
for(int i = 0; i <= 5; i++)
   cout \langle \cdot \rangle i \langle \cdot \rangle '\n';
```
En C++ se puede crear nuevos tipos de datos definidos por el usuario utilizando las palabras reservadas: enum, struct, union y class

En C++ se puede crear nuevos tipos de datos definidos por el usuario utilizando las palabras reservadas: enum, struct, union y class

Ejemplos

```
enum Boolean {FALSE, TRUE};
struct Name {
 char firt[80];
 char last[80];
};
union Number {
 int i;
 float f;
};
```
En C++ se puede crear nuevos tipos de datos definidos por el usuario utilizando las palabras reservadas: enum, struct, union y class

Ejemplos

```
enum Boolean {FALSE, TRUE};
struct Name {
  char firt<sup>[80]</sup>:
  char last[80];
};
union Number {
  int i;
  float f;
};
```
Crea los tipos de datos Boolean, Name y Number, de los cuales se puede declarar variables como

```
Boolean done = FALSE;
Name student;
Number x;
```
Muchos lenguajes de programación tienen dos formas de pasar valores a las funciones

- 1. llamadas por valor
- 2. llamadas por referencia

Muchos lenguajes de programación tienen dos formas de pasar valores a las funciones

- 1. llamadas por valor
- 2. llamadas por referencia
- En el lenguaje C
	- ► Todas las llamadas de función son llamadas por valor
	- ◮ Las llamadas por referencia son simuladas pasando un apuntador a un objeto y obteniendo a continuación acceso al objeto des-referenciando el apuntador

Muchos lenguajes de programación tienen dos formas de pasar valores a las funciones

- 1. llamadas por valor
- 2. llamadas por referencia
- En el lenguaje C
	- ► Todas las llamadas de función son llamadas por valor
	- ► Las llamadas por referencia son simuladas pasando un apuntador a un objeto y obteniendo a continuación acceso al objeto des-referenciando el apuntador

(ventajas y desventajas?)

Muchos lenguajes de programación tienen dos formas de pasar valores a las funciones

- 1. llamadas por valor
- 2. llamadas por referencia
- En el lenguaje C
	- ► Todas las llamadas de función son llamadas por valor
	- ◮ Las llamadas por referencia son simuladas pasando un apuntador a un objeto y obteniendo a continuación acceso al objeto des-referenciando el apuntador

(ventajas y desventajas?)

Un par´ametro por referencia es un *alias* de su argumento correspondiente

Muchos lenguajes de programación tienen dos formas de pasar valores a las funciones

- 1. llamadas por valor
- 2. llamadas por referencia
- En el lenguaje C
	- $\blacktriangleright$  Todas las llamadas de función son llamadas por valor
	- ► Las llamadas por referencia son simuladas pasando un apuntador a un objeto y obteniendo a continuación acceso al objeto des-referenciando el apuntador

(ventajas y desventajas?)

Un par´ametro por referencia es un *alias* de su argumento correspondiente

- ► Se indica un parámetro como referencia al colocar un & luego del tipo de dato
- ▶ Dentro de la función se la llama a la variable directamente por su nombre

Ejemplo de referencia

```
int cuenta = 1; // declara una variable tipo entero
int &refCuenta = cuenta; // refCuenta es un alias
de cuenta (referencia)
++refCuenta; // incrementa cuenta (por medio del alias)
```
Ejemplo de referencia

```
int cuenta = 1; // declara una variable tipo entero
int &refCuenta = cuenta; // refCuenta es un alias
de cuenta (referencia)
++refCuenta; // incrementa cuenta (por medio del alias)
```
Ejemplo en llamada de función

```
1 int cuadradoPorValor(int);
2 void cuadradoPorReferencia(int & );
3 . . .
4 int cuadradoPorValor(int a)
5 {
6 return a *= a;
7 }
8 . . .
9 void cuadradoPorReferencia(int &refCuenta)
10 f11 refCuenta *= refCuenta;
12 }
```
Ejemplo de referencia

```
int cuenta = 1; // declara una variable tipo entero
int &refCuenta = cuenta; // refCuenta es un alias
de cuenta (referencia)
++refCuenta; // incrementa cuenta (por medio del alias)
```
Ejemplo en llamada de función

```
1 int cuadradoPorValor(int);
2 void cuadradoPorReferencia(int & );
3 . . .
4 int cuadradoPorValor(int a)
5 {
6 return a *= a;
7 }
8 . . .
9 void cuadradoPorReferencia(int &refCuenta)
10 \text{ J}11 refCuenta *= refCuenta;
12 }
```
(ver ejemplo D&D 4◦ ed. Fig.15.5)

Ejemplo de referencia

```
int cuenta = 1; // declara una variable tipo entero
int &refCuenta = cuenta; // refCuenta es un alias
de cuenta (referencia)
++refCuenta; // incrementa cuenta (por medio del alias)
```
Ejemplo en llamada de función

```
1 int cuadradoPorValor(int);
2 void cuadradoPorReferencia(int & );
3 . . .
4 int cuadradoPorValor(int a)
5 {
6 return a *= a;
7 }
8 . . .
9 void cuadradoPorReferencia(int &refCuenta)
10 f11 refCuenta *= refCuenta;
12 }
```
(ver ejemplo D&D 4◦ ed. Fig.15.5)

Una variable de referencia debe inicializarse en su declaración, y no puede reasignarse como alias de otra variable

 $\blacktriangleright$  Utilizar el calificador inline en la definición antes del tipo de regreso

- $\triangleright$  Utilizar el calificador inline en la definición antes del tipo de regreso
- $\blacktriangleright$  Le "sugiere" al compilador que genera una copia del código de la función *"in situ"* a fin de evitar la llamada de función

- $\triangleright$  Utilizar el calificador inline en la definición antes del tipo de regreso
- $\triangleright$  Le "sugiere" al compilador que genera una copia del código de la función "*in situ"* a fin de evitar la llamada de función

```
1 #include <iostream>
2 using namespace std;
3
4 inline double cubo( const double s) { return s * s * s; }
5
6 int main()
7 {
8 double lado;
\overline{Q}10 for(int k = 1; k < 4; k++)11 cout << "Introduzca la longitud del un lado del cubo: ";
12 cin >> lado;
13 cout << "El volumen del cubo con lado "
14 \leq 2 ado \leq " es " \leq cubo(lado) \leq endl;
15 \frac{\text{}}{\text{}} // Fin de for
16
17 return 0:
18 } // Fin de la función main
```
 $\triangleright$  C++ permite que se definan funciones con el mismo nombre mientras tengan diferente conjunto de parámetros (aunque sea en sus tipos).

- $\triangleright$  C++ permite que se definan funciones con el mismo nombre mientras tengan diferente conjunto de parámetros (aunque sea en sus tipos).
- ► Se utiliza por lo general para crear funciones del mismo nombre, que realizan tareas similares con tipos de datos diferentes

- $\triangleright$  C++ permite que se definan funciones con el mismo nombre mientras tengan diferente conjunto de parámetros (aunque sea en sus tipos).
- ► Se utiliza por lo general para crear funciones del mismo nombre, que realizan tareas similares con tipos de datos diferentes

```
1 // Uso de funciones sobrecargadas
2 #include <iostream>
3
4 using namespace std;
5
6 int cuadrado(int x) { return x * x; }
7
 8 double cuadrado(double y) { return y * y; }
9
10 int main()
11 f12 cout << "El cuadrado del entero 7 es " << cuadrado(7) << endl
13 \leq \leq \leq \leq \leq \leq cuadrado del double 7.5 es \leq \leq cuadrado(7.5) \leq endl;
14
15 return 0;
16 \frac{1}{\sqrt{2}} fin de la función main
```
# Actividad práctica

- 1. Escribir un programa *"Hola mundo"* en C++
- 2. Escribir un programa que solicite al usuario un valor int, uno float y uno double y los imprima en pantalla

# Actividad práctica

- 1. Escribir un programa *"Hola mundo"* en C++
- 2. Escribir un programa que solicite al usuario un valor int, uno float y uno double y los imprima en pantalla
- 3. Escribir un programa que realice una división entera
	- ► El programa debe pedirle al usuario el valor del dividendo y del divisor
	- ► Si el divisor es 0 debe mostrar un mensaje de error y salir
	- $\triangleright$  La división la debe realizar una función con el siguiente prototipo int div entera(int &a, int &b, int &res);

la cual devuelve -1 si el divisor es 0, o 0 en caso contrario.

4. Escribir funciones sobrecargadas para realizar la resta entre valores enteros y de punto flotante, y un programa que verifique su funcionamiento